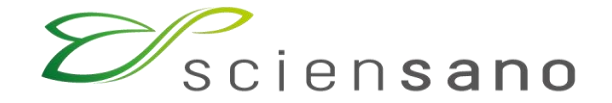

healthy all life long

## **IT INFOSESSION 9TH JUNE 2023**

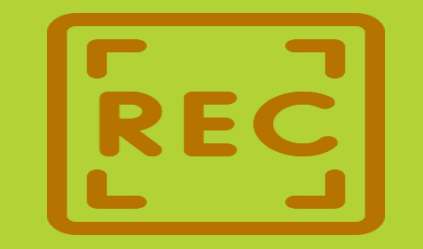

**This meeting is recorded for purposes of meeting minutes, delayed viewing by absentees, and internal (HD) knowledge transfer. The recording will be available for download via the DOCS website**

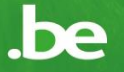

### **AGENDA**

- **Q&A**
- **Online Acceptance Environment**
- **Technical Documentation**
- **EAM/Service Portal/Accounts**
- **Misc**
- **Announcements**

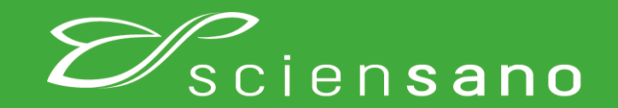

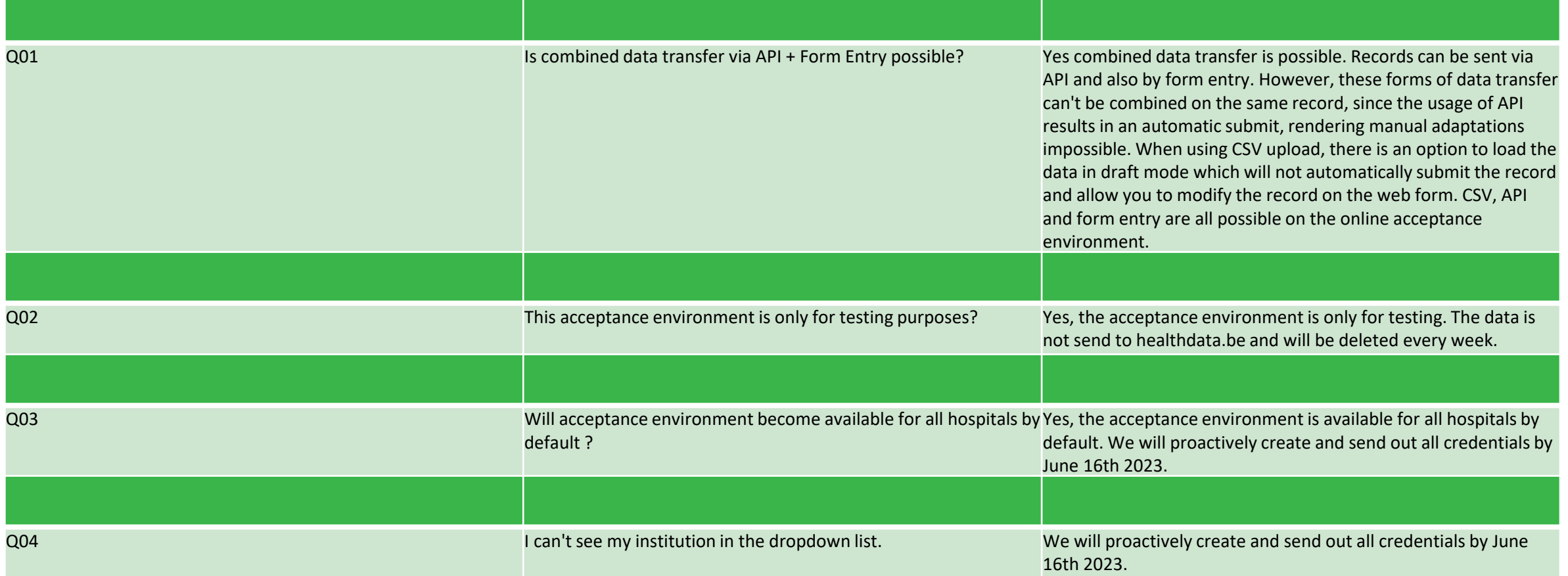

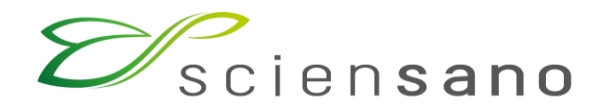

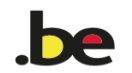

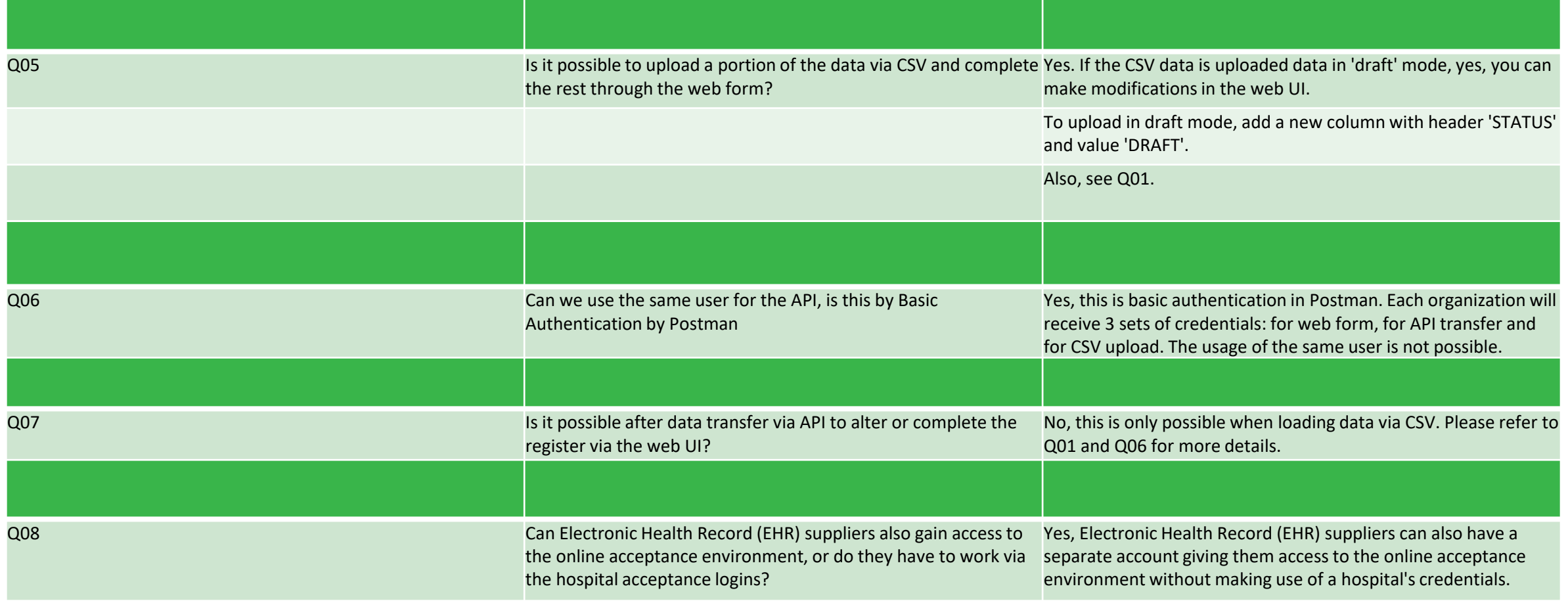

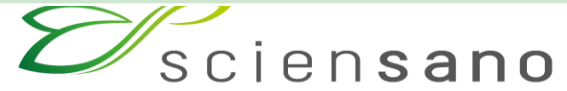

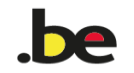

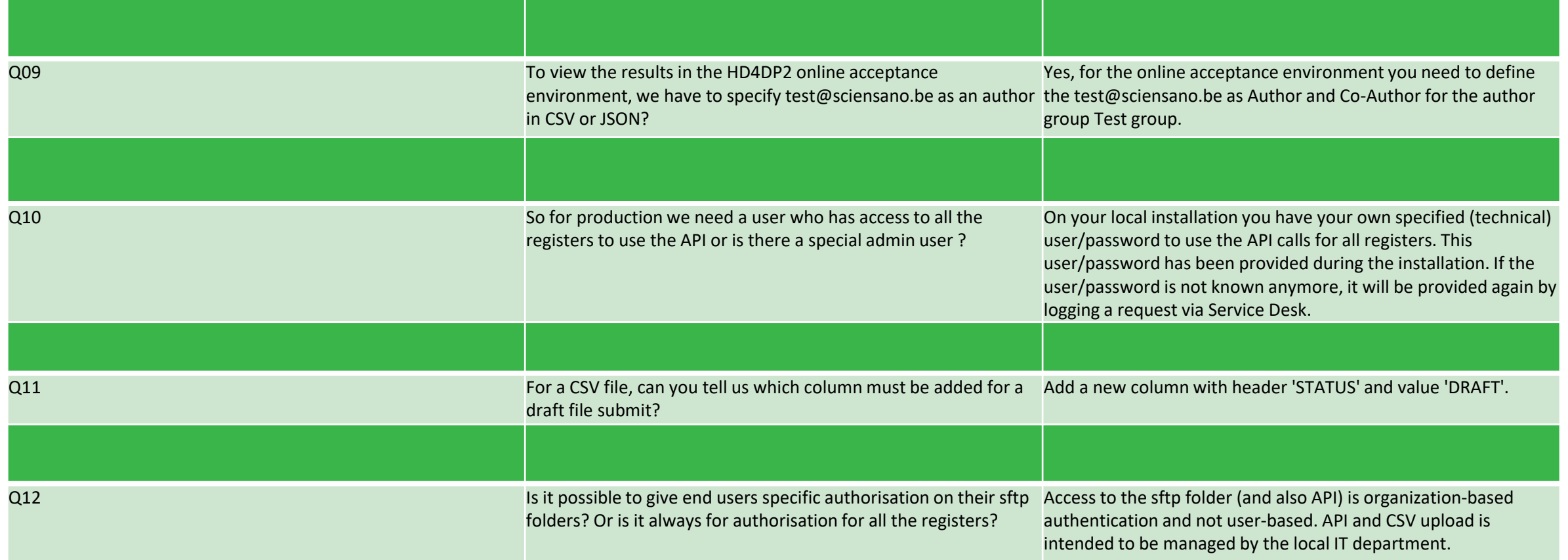

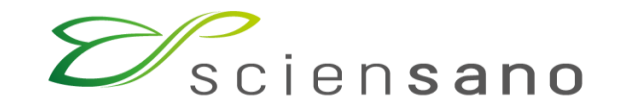

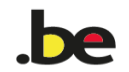

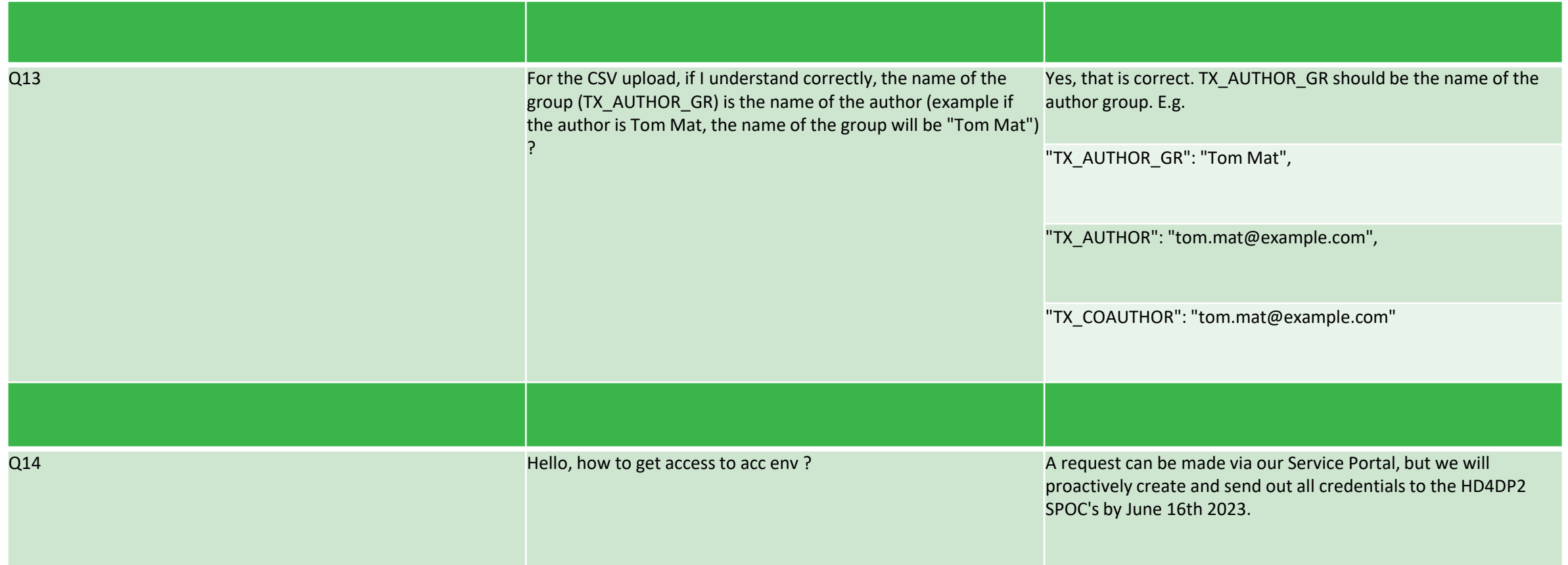

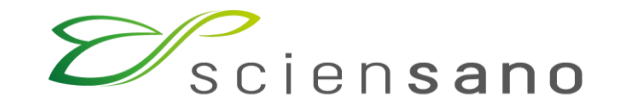

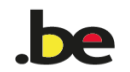

#### **Technical Documentation**

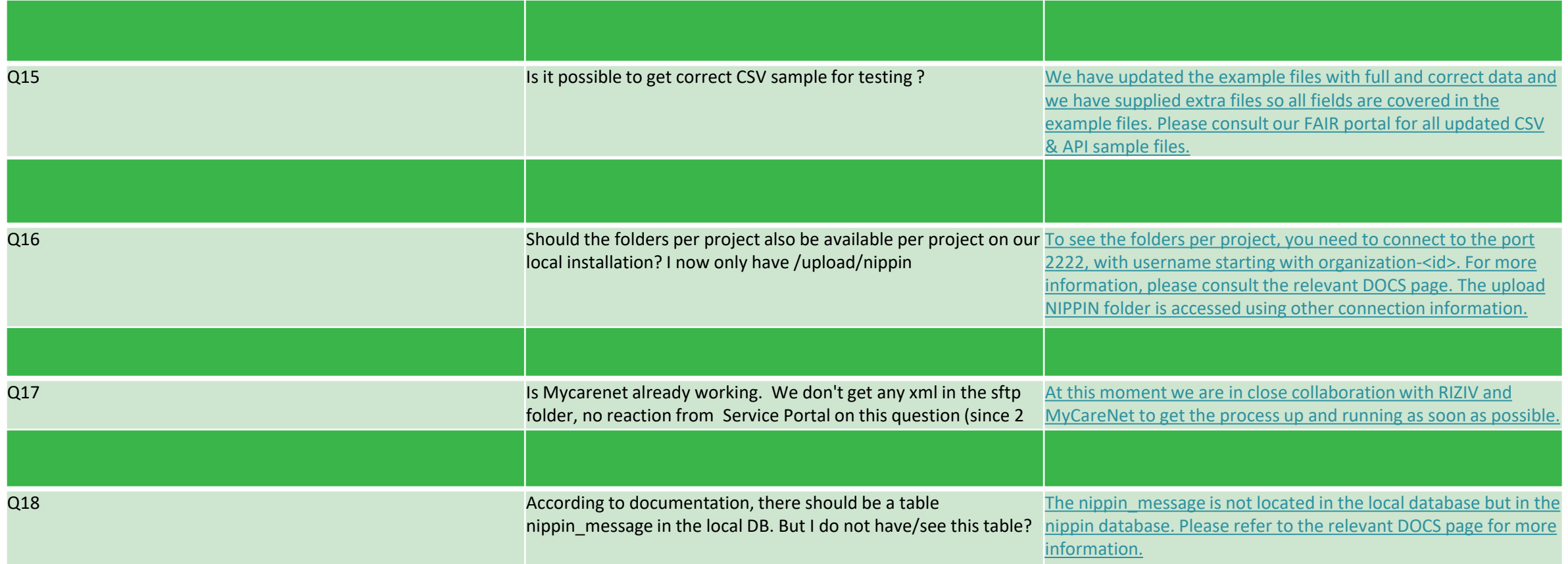

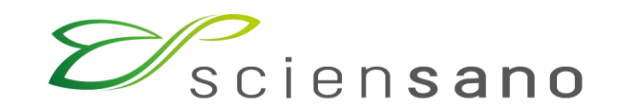

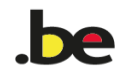

#### **Technical Documentation**

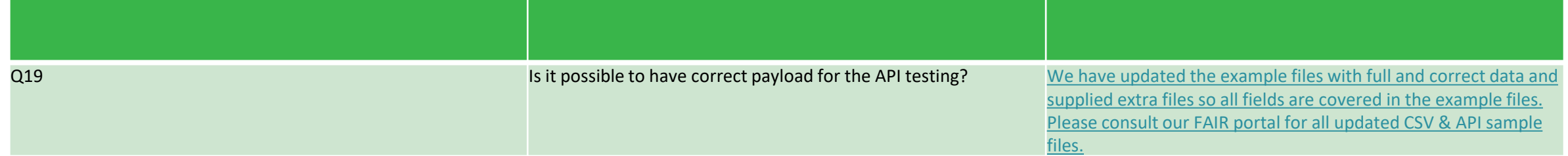

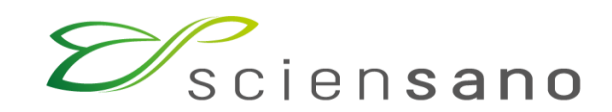

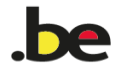

#### **EAM/Service Portal/Accounts**

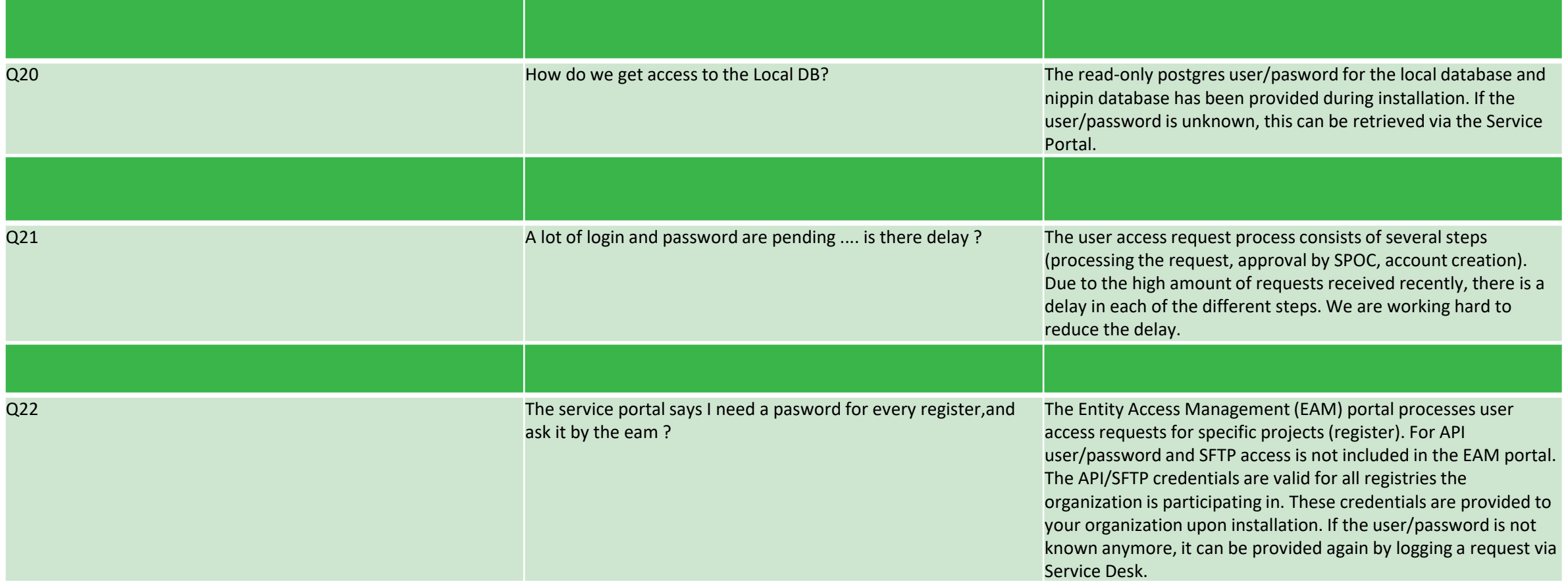

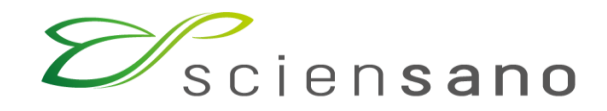

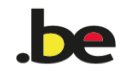

#### **Miscellaneous**

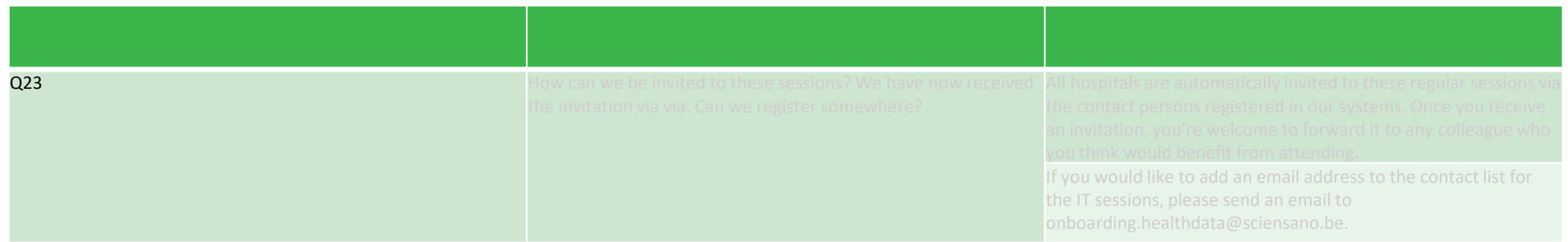

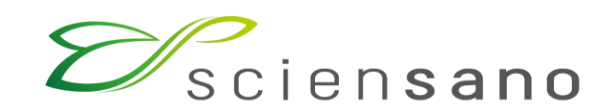

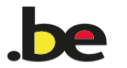

#### **Announcements**

## Submit your questions/comments

VPN/CDN Solution

EAM 3.0

## MyCareNet

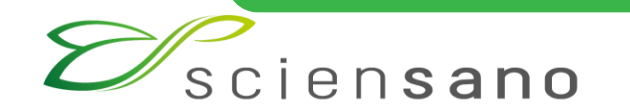

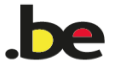

#### **Don't forget**

# All the required information can be found on DOCS page….

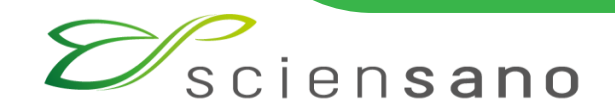

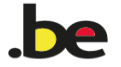